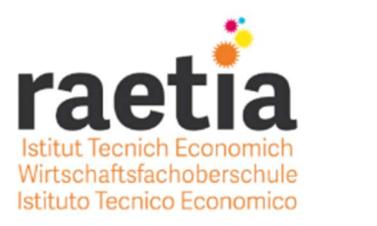

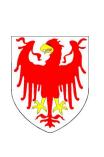

Provinzia Autonoma de Bulsan-Südtirol - Autonome Provinz Bozen-Südtirol - Provincia Autonoma di Bolzano-Alto Adige

ISTITUT TECNICH ECONOMICH DI LUËSC LADINS WIRTSCHAFTSFACHOBERSCHULE DER LAD. ORTSCHAFTEN ISTITUTO TECNICO ECONOMICO DELLE LOCALITÁ LADINE 39046 URTIJËI - ST.ULRICH - ORTISEI- Str. Rezia 295

Tel.0471-796296 – Fax.0471-798347 – E-Mail: ite.urtijei@schule.suedtirol.it Cod.fisc.-Steuer-Nr.80002820217

## Fachcurriculum Informations- und Kommunikationstechnologien 2. Biennium

Im Unterricht des Faches Informations- und Kommunikationstechnologien lernen die Schülerinnen und Schüler mit technologischen Werkzeugen umzugehen und neue Vorgehensweisen und Techniken einzusetzen, um im Rahmen der eigenen Fähigkeiten innovative Problemlösungsvorschläge zu finden. Sie entwickeln außerdem die Fähigkeit, sich an der Planung eines betrieblichen Informationssystems zu beteiligen und an seiner Anpassung an spezifische Situationen mitzuwirken und dabei Modelle des Projektmanagements anzuwenden. Die Schülerinnen und Schüler sind am Ende der Oberschule in der Lage, betriebliche Daten mit Hilfe von Anwenderprogrammen und informationstechnischen Instrumenten effizient zu verarbeiten und sie zu interpretieren. Sie setzen die modernen bildbezogenen und multimedialen Kommunikationsformen ein und beziehen dabei auch die verschiedenen Ausdrucksmöglichkeiten und technischen Aspekte der Kommunikation im Netz mit ein. Dabei verwenden sie die Fachsprache.

## Kompetenzen am Ende des 2. Bienniums:

## Der Schüler, die Schülerin kann:

- Informationssysteme im Betrieb unter Berücksichtigung verschiedener Unternehmensformen interpretieren.
- Unterschiedliche betriebliche Organisationsmodelle erfassen, standardisierte Vorgehensweisen dokumentieren und situationsgerechte bzw. informationstechnische Lösungen aufzeigen.
- Betriebliche Daten mit Hilfe von Anwenderprogrammen und informationstechnischen Instrumenten verarbeiten und interpretieren.
- Die betrieblichen Aufzeichnungen mit Hilfe von Software durchführen.
- Die Vorgehensweisen und informationstechnischen Werkzeuge der Planung und Betriebsführung anwenden und die Ergebnisse analysieren.
- Die Marketing-Aktivität an die Betriebssituation anpassen und spezifische informationstechnische Anwendungen für unterschiedliche Marktstrategien erstellen
- Die betrieblichen Informationssysteme und die Werkzeuge der internen Unternehmenskommunikation verwenden, um kontextbezogene kommunikative Aktivitäten zu realisieren

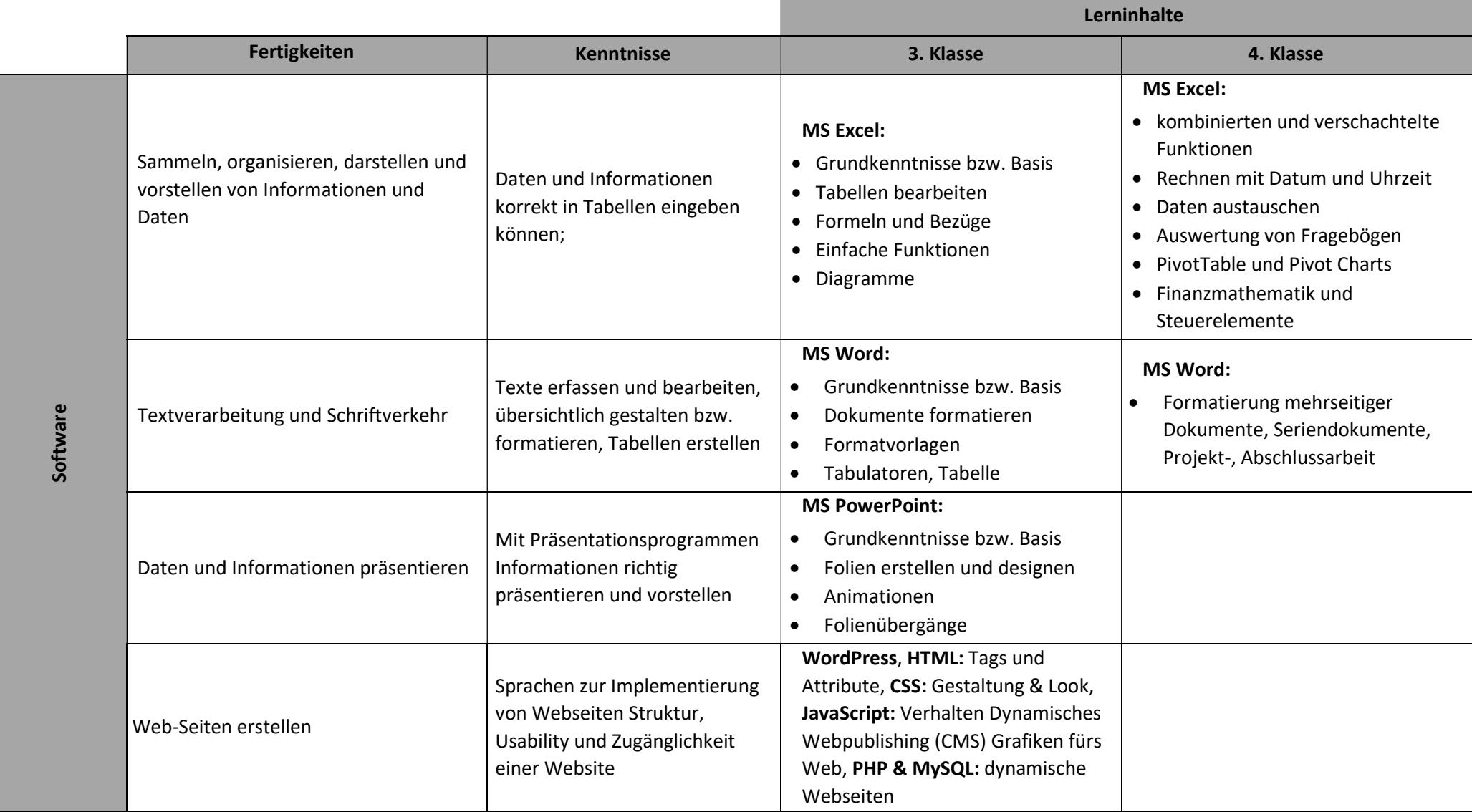

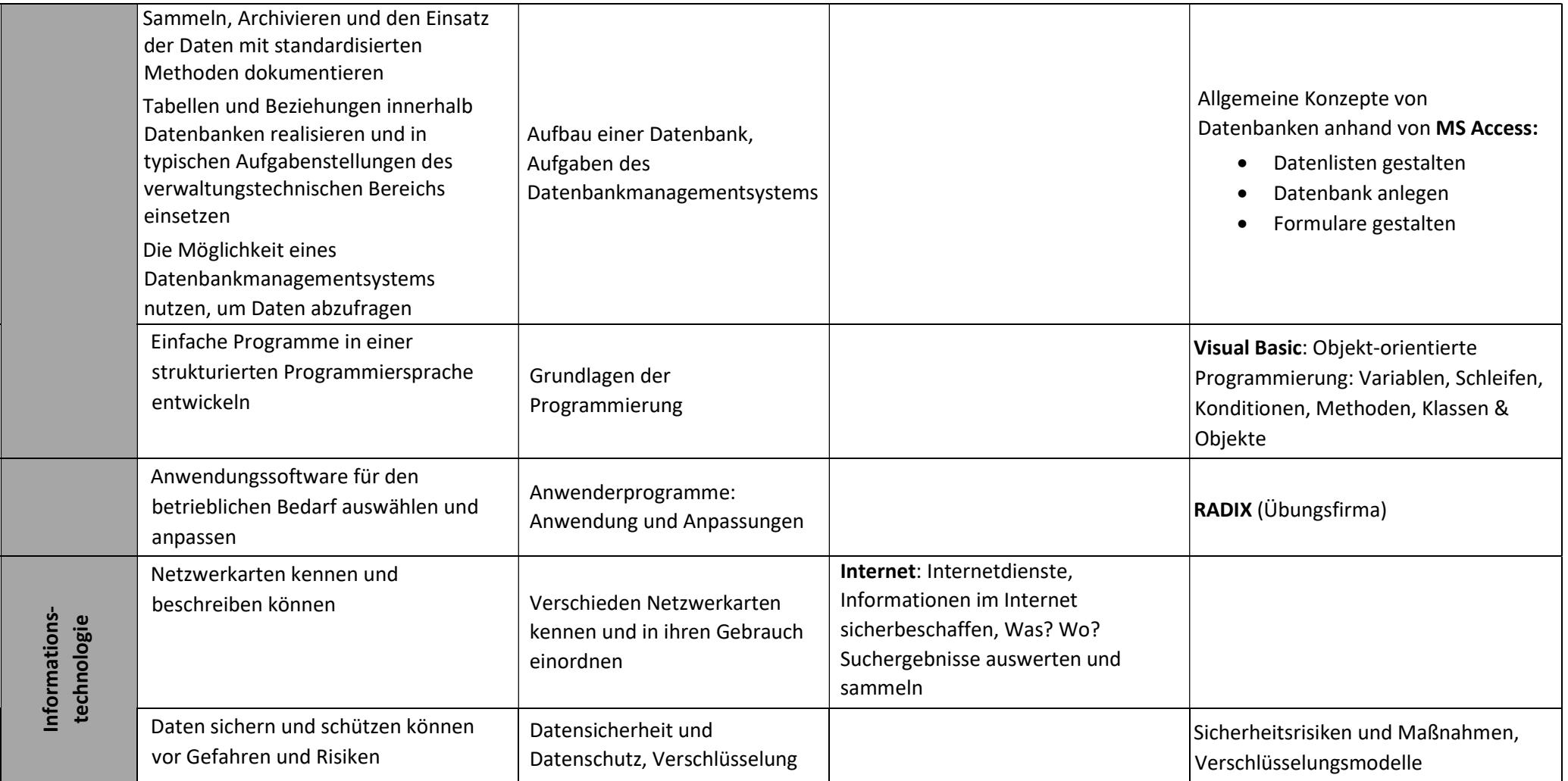